## **Assignment - Create a Student Orientation Module**

Designing and Building Online Courses

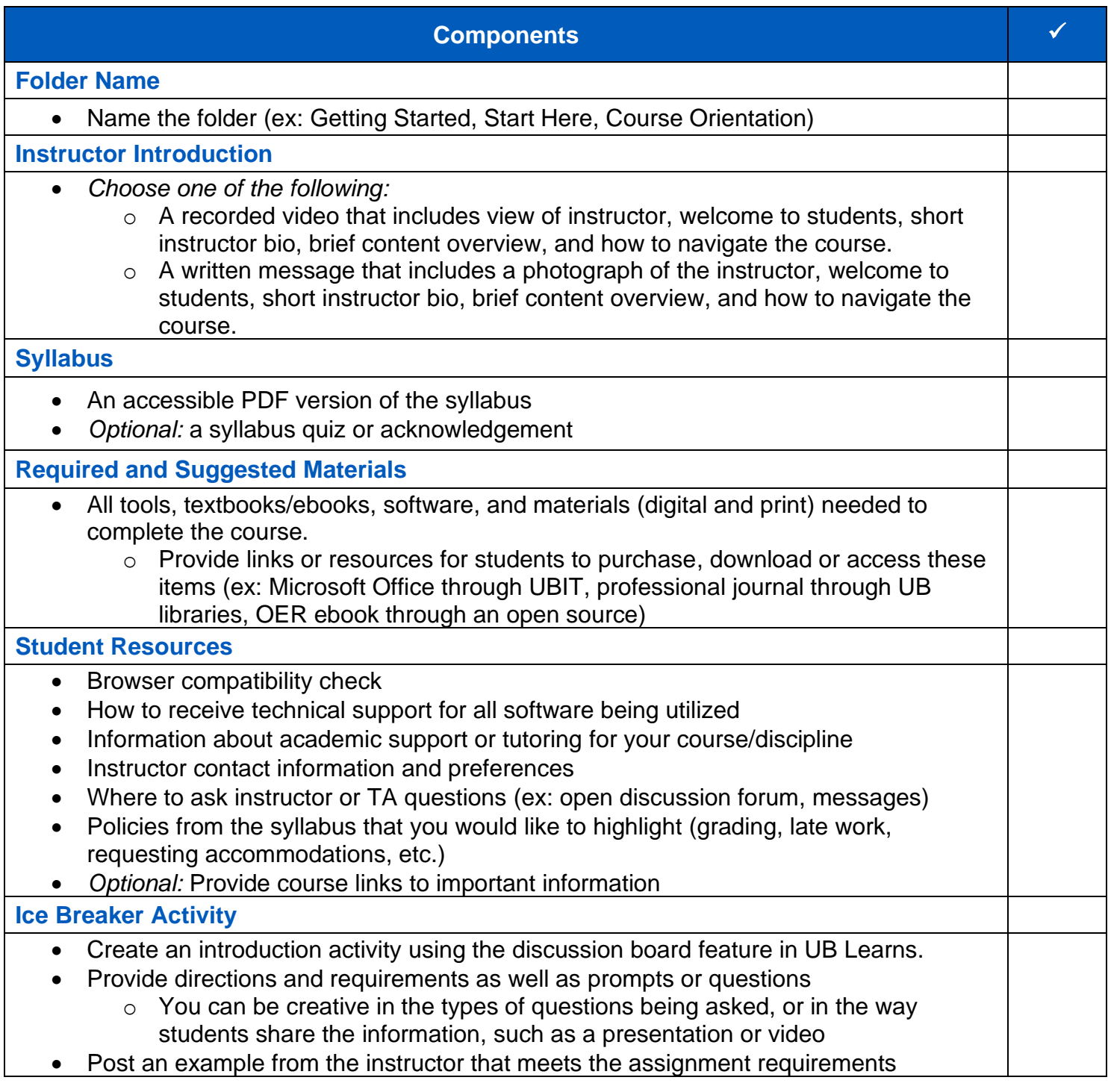

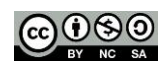